## ProgrammDokumentation zum BrauProgramm

**[zurück zur Hompage](http://bierbrauer.bplaced.net/PrgFormulare.htm)**

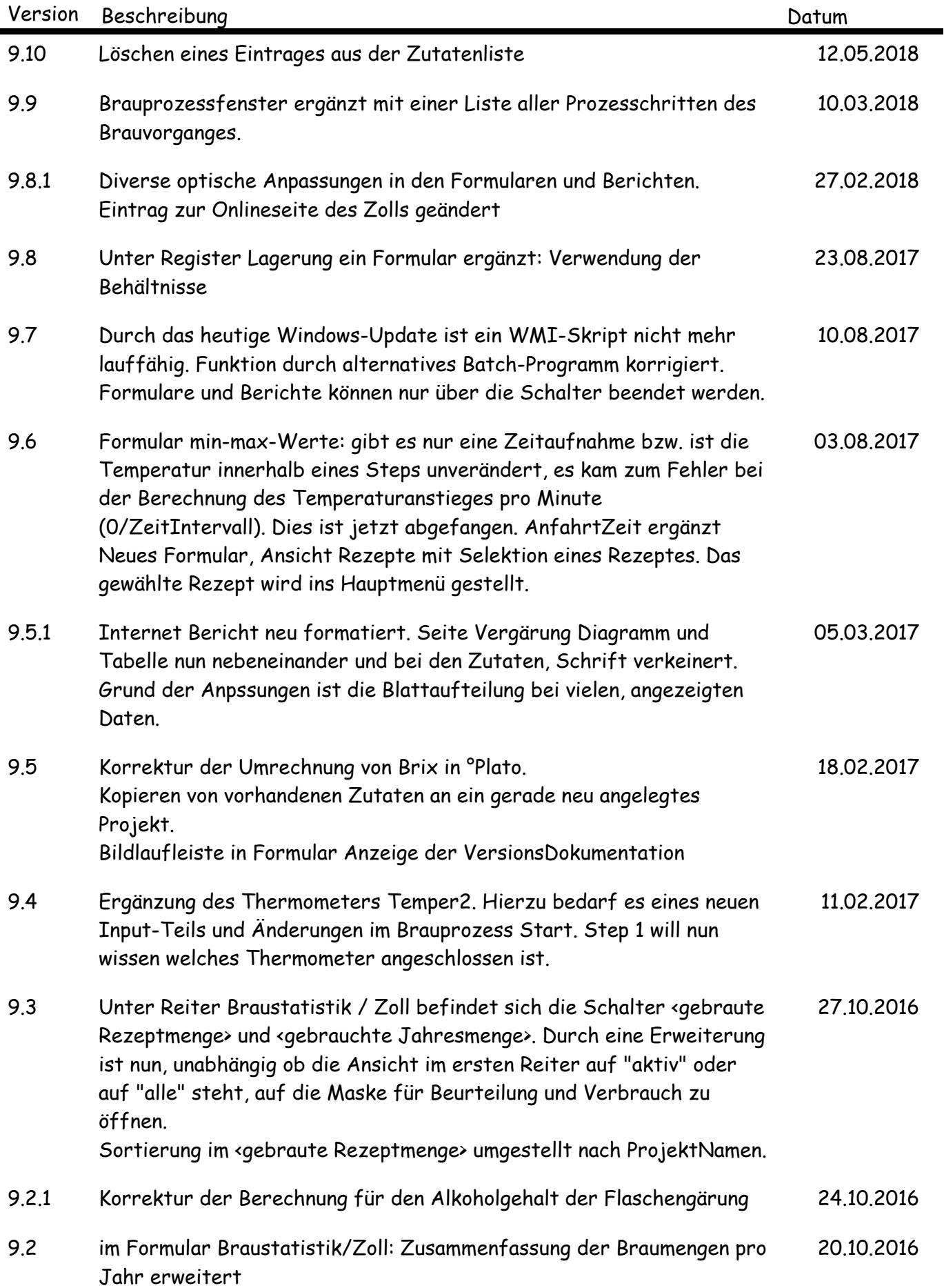

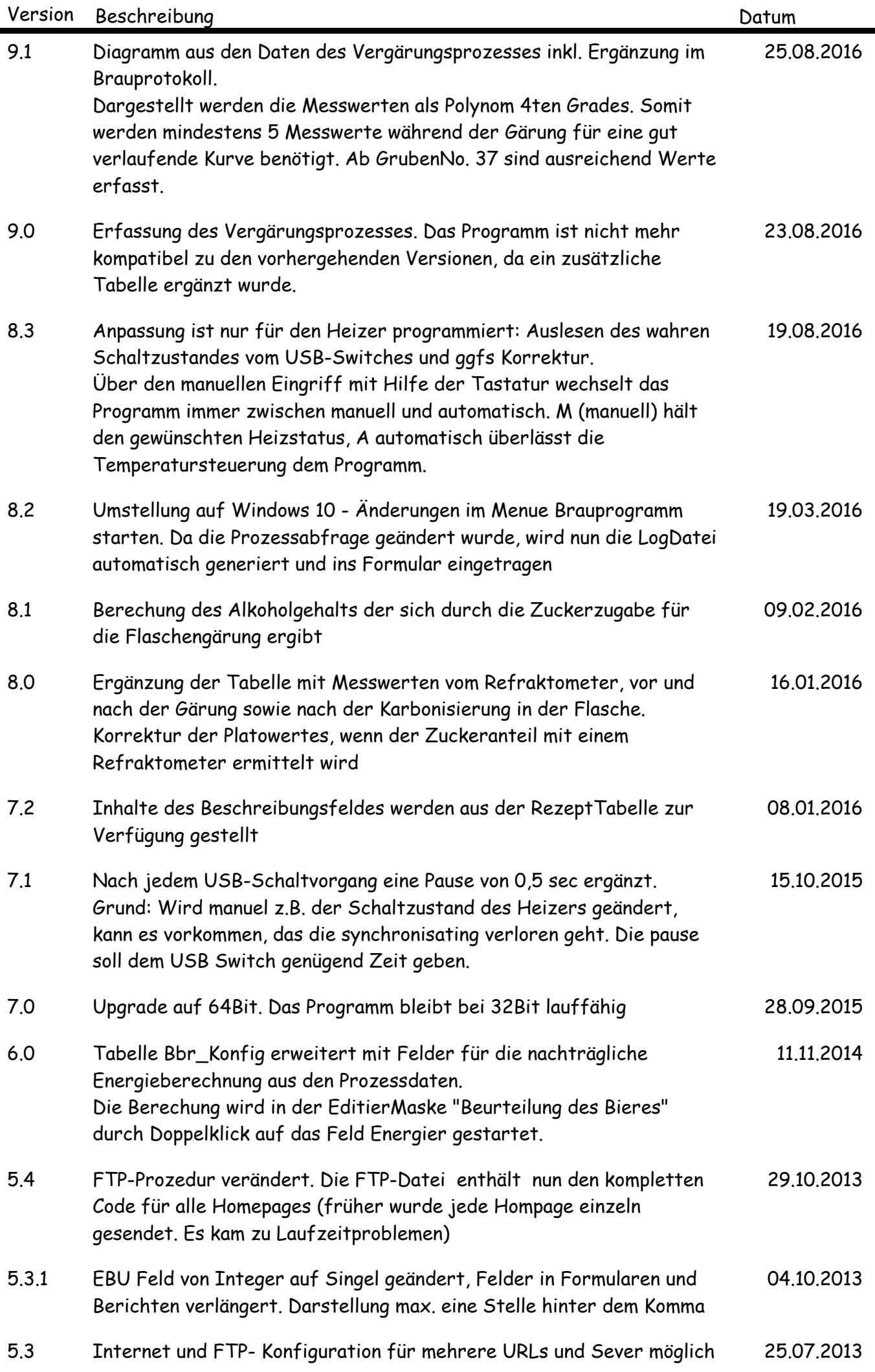

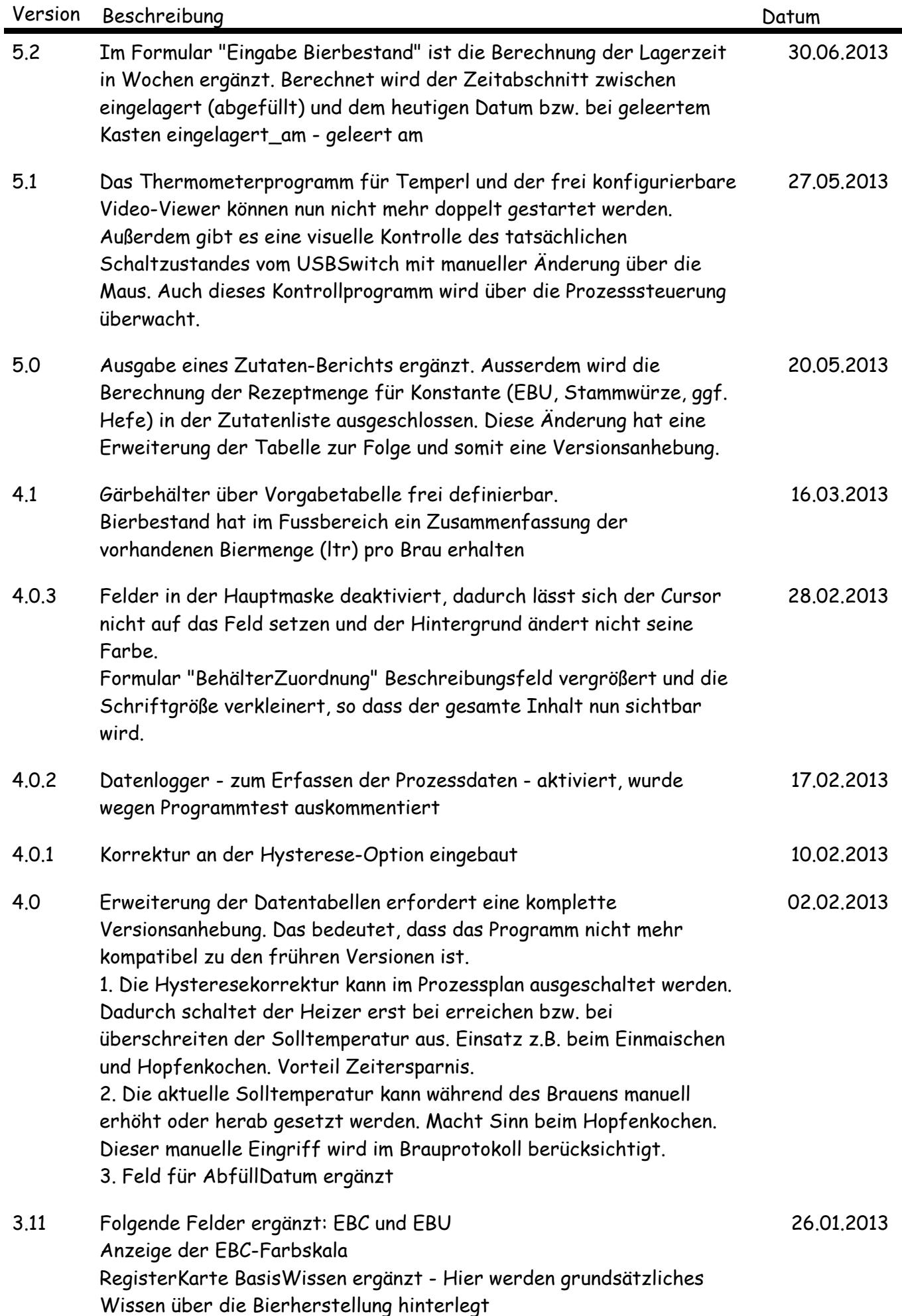

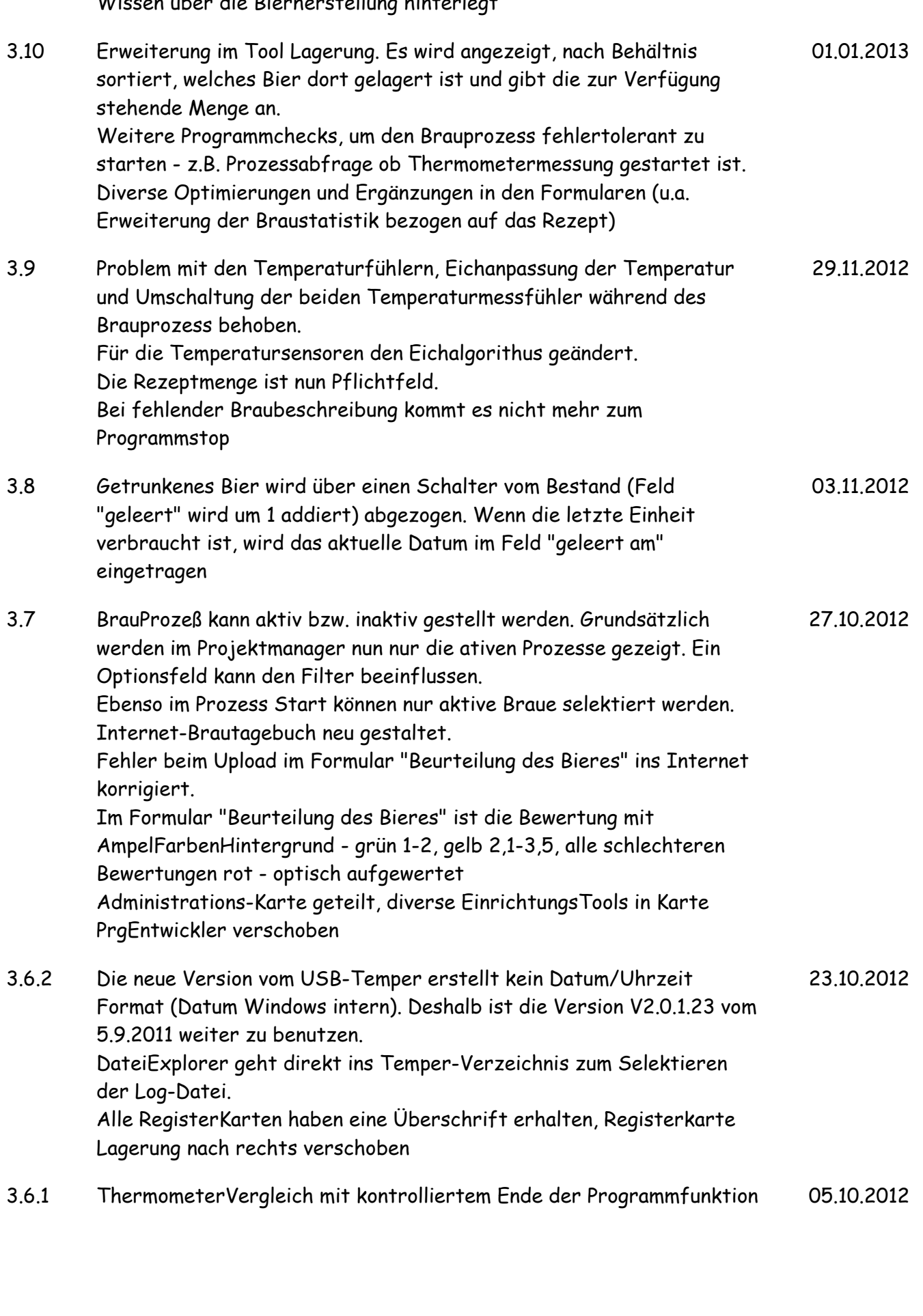

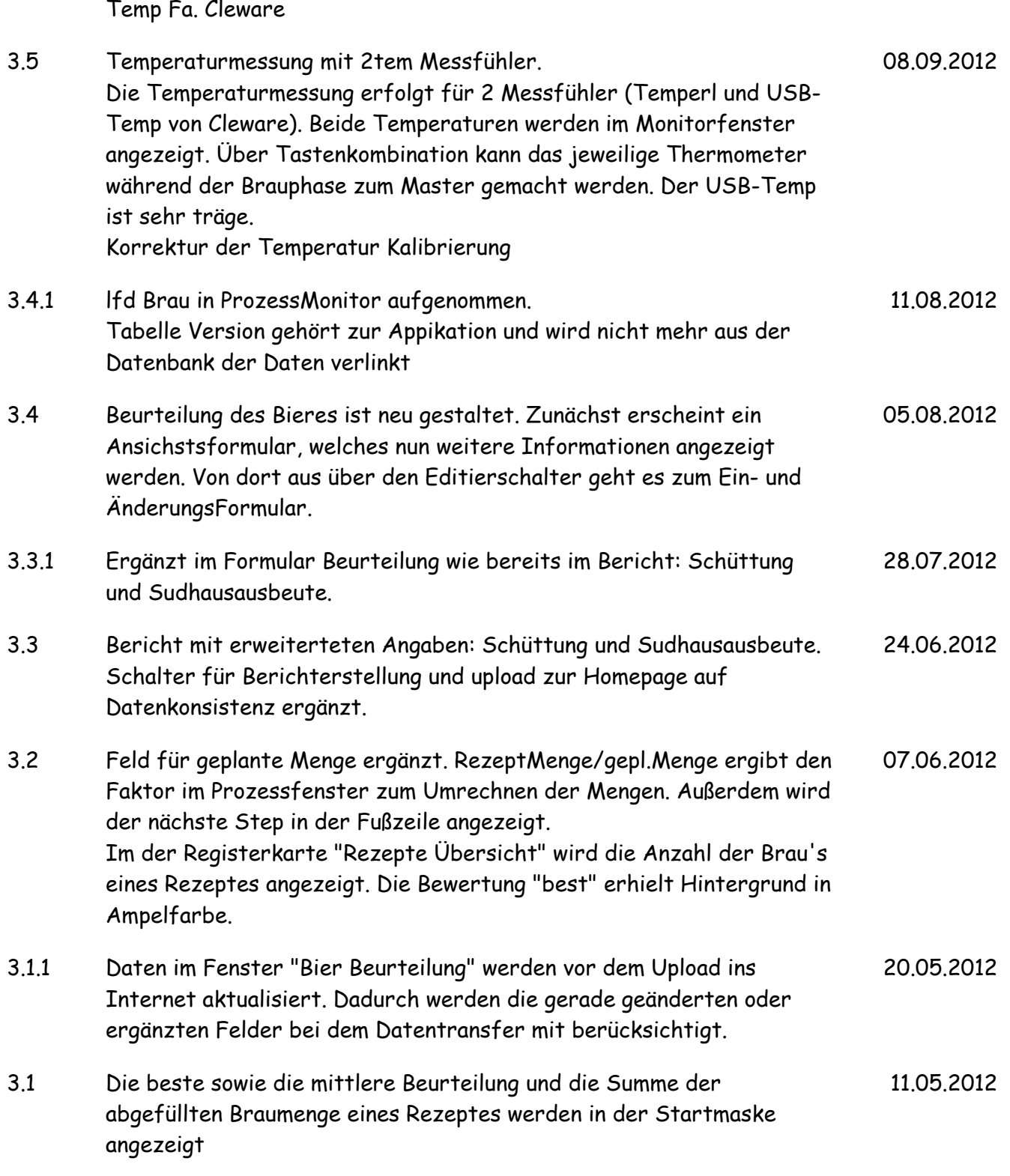

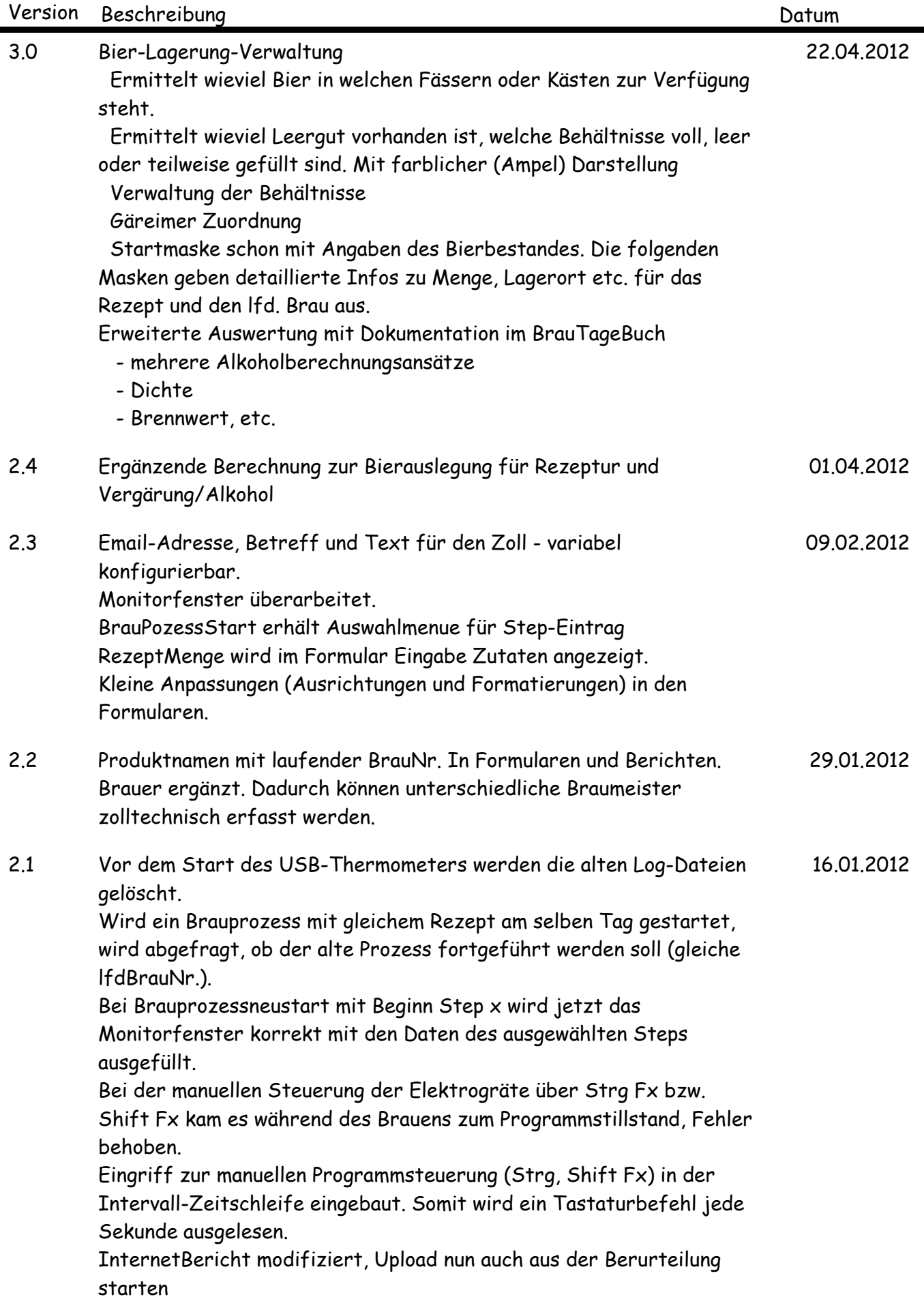

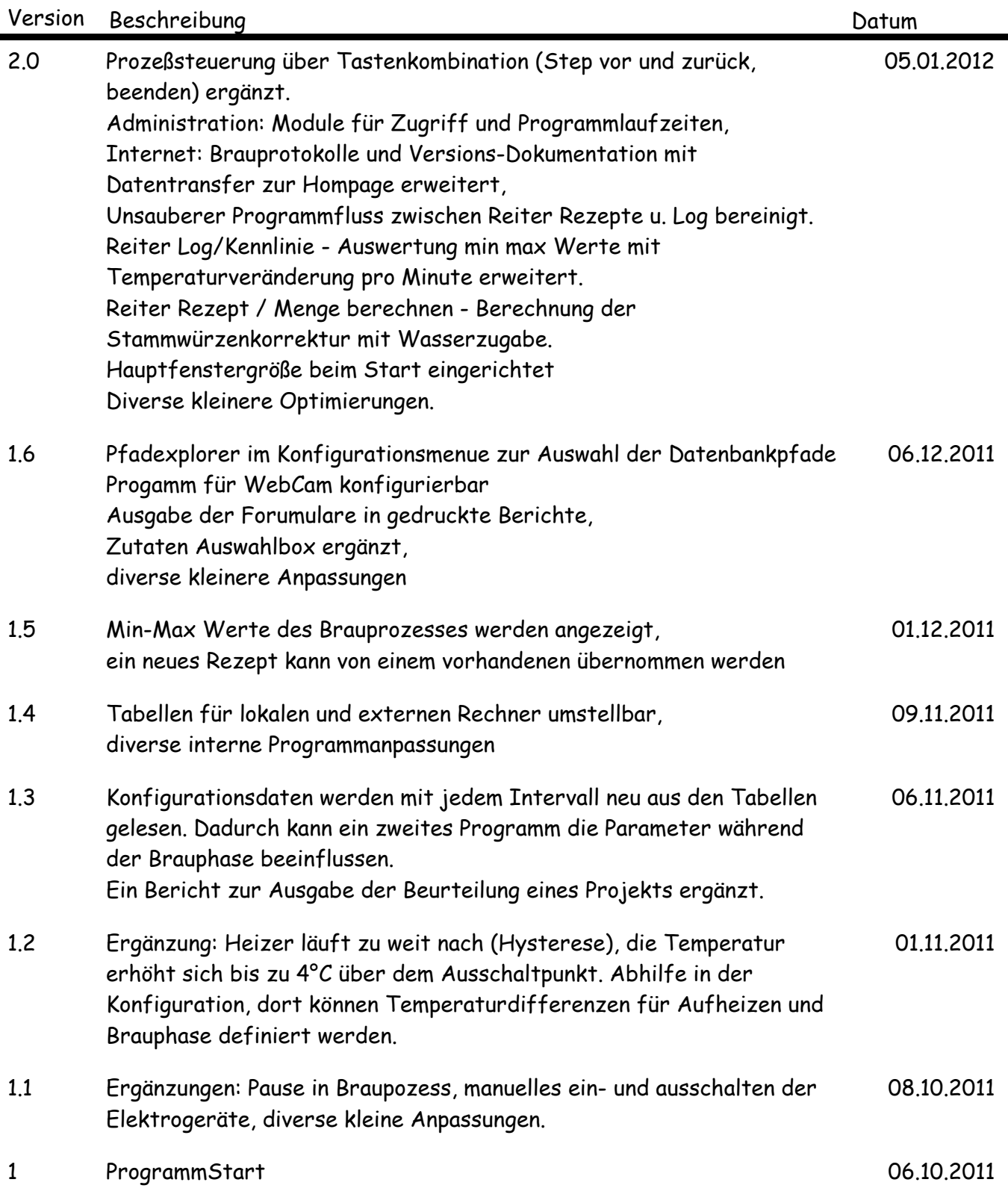